# электронный журнал МОЛОДЕЖНЫЙ НАУЧНО-ТЕХНИЧЕСКИЙ ВЕСТНИК

Издатель ФГБОУ ВПО "МГТУ им. Н.Э. Баумана". Эл No. ФС77-51038.

## **УДК 57.087**

# **Сравнительное исследование методов адаптивной бинаризации в задаче автоматизированного анализа изображений клеток в иммуноцитохимии**

*Кравцова Т.А., студент Россия, 105005, г. Москва, МГТУ им. Н.Э. Баумана, кафедра «Биомедицинские технические системы»* 

*Научный руководитель: Артюхова О.А., к.т.н., доцент Россия, 105005, г. Москва, МГТУ им. Н.Э. Баумана кафедра «Биомедицинские технические системы» artyukhova@bmstu.ru*

## **Введение**

Одним их характерных признаков злокачественных опухолей является их «умение» стимулировать свой рост самостоятельно. Они выделяют факторы роста, которые связываются с рецепторами (белковыми молекулами, расположенными в опухоли), после чего происходит стимуляция роста. Стимулирующими факторами могут быть и вещества, находящиеся в организме человека. Так, в случае рака молочной железы (РМЖ) такими веществами могут выступать стероидные половые гормоны: эстрогены и прогестерон. Рецепторы к ним представляют собой белковые молекулы, расположенные в злокачественных клетках. Гормоны соединяются с ними и образуют комплексы, обладающие стимулирующим действием.

Разрушение этого механизма лежит в основе гормонотерапии. Так как рецепторы к эстрогенам и прогестерону находятся не в каждой опухоли, необходимо проводить соответствующие диагностические исследования [1]. Иммуноцитохимическое (ИЦХ) исследование, в ходе которого определяется наличие рецепторов к эстрогенам и прогестерону в опухоли молочной железы, является на сегодняшний день стандартным диагностическим методом, позволяющим принимать решение о целесообразности использования гормонотерапии.

В ходе ИЦХ исследования взятый у больного цитологический материал специальным образом окрашивают с использованием хромогена DAB [2]. В результате окраски ядра клеток, содержащих рецепторы, приобретают коричневый цвет. Для визуализации ядер клеток, не содержащих рецепторы, препарат докрашивают гематоксилином Майера, который придает им голубой оттенок. Приготовленный препарат

врач-лаборант изучает с помощью светового микроскопа и, оценивая интенсивность окрашивания и количество клеток с окрашенными ядрами, делает вывод о гормональном статусе РМЖ. Подобный визуальный анализ препаратов является высокосубъективным, занимает длительное время и вызывает утомляемость врача-лаборанта [3]. Альтернативой визуальному анализу является автоматизированный анализ ИЦХ препаратов, заключающийся в сканировании всего препарата в световом микроскопе с программно управляемым предметным столом и анализе зарегистрированной серии изображений с использованием специализированного программного обеспечения [4].

Описанный в [3] алгоритм автоматического анализа изображений ИЦХ препаратов молочной железы, используемый в данной работе, позволяет проводить автоматический анализ цветных микроскопических изображений ИЦХ препаратов и определять гормональный статус РМЖ по системе баллов Оллреда (баллы IS, PS, TS) [5]. В основе алгоритма лежит описанный в [6] метод цветовой деконволюции, позволяющий находить профили распределения концентраций красителей, использованных при приготовлении препарата. При этом ядра клеток, содержащие рецепторы стероидных гормонов, будут окрашены и хромогеном DAB, и гематоксилином, а не содержащие - только гематоксилином.

На олном из этапов алгоритма проводится бинаризация изображений, соответствующих профилям распределения концентраций красителей  $\mathbf{M}$ (DAB) гематоксилина), по результатам которой на исходном изображении ИЦХ препарата выделяются области клеток, ядра которых содержат и не содержат рецепторы к рассматриваемым гормонам, и рассчитываются диагностические баллы. На рисунке приведен пример результатов сегментации микроскопического изображения ИЦХ препарата, где синим отмечены границы клеток с окрашенными DAB ядрами, а розовым границы клеток с неокрашенными DAB ядрами.

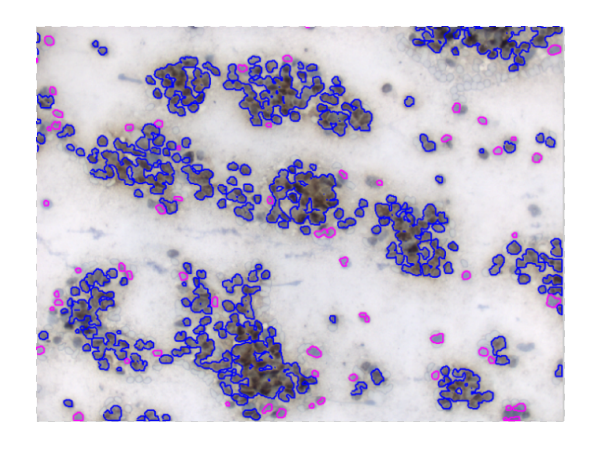

В существующем алгоритме использована бинаризация по глобальному порогу с эмпирически подобранным пороговым значением. Эмпирическое определение порога бинаризации достаточно трудоёмко и требуется при малейшем изменении условий регистрации изображений, что приводит к необходимости использования алгоритмов адаптивной бинаризации.

### Методы адаптивной бинаризации

Адаптивная бинаризация изображения заключается в сравнении яркости текущего пикселя  $P(x, y)$  с неким пороговым значением  $T(x, y)$ : если яркость текущего пикселя превышает пороговое значение в данной точке, то цвет пикселя на бинарном изображении будет белым, в противном случае – черным. Пороговая поверхность T задается матрицей, размерность которой соответствует размерности исходного изображения и каждая ячейка которой представляет собой порог бинаризации для соответствующего пикселя на исходном изображении. В методах бинаризации с глобальным порогом данная поверхность является горизонтальной плоскостью; значение порога рассчитывается, исходя из анализа гистограммы всего изображения, и является одинаковым для всех пикселей. В методах адаптивной бинаризации значение пороговой яркости изменяется и рассчитывается на основе локальных признаков в окрестности рассматриваемого пикселя. Данные методы обычно называются по фамилии их автора. В данной работе было реализовано и исследовано 5 методов адаптивной бинаризации, описанных ниже.

### Memod Bernsen

В данном методе для каждого пикселя  $(x, y)$  порог яркости выбирается следующим образом [7]:

$$
T_{Bernsen}(x, y) = \frac{P_{min}(x, y) + P_{max}(x, y)}{2},\tag{1}
$$

где  $P_{min}(x, y)$ ,  $P_{max}(x, y)$  – соответственно минимальное и максимальное значения яркости пикселей в локальной окрестности пикселя  $(x, y)$ .

В методе Вегизен особо рассматривается случай, при котором рассчитываемое значение порога оказывается ниже некоторого эмпирически определяемого значения, что встречается в областях с равномерной интенсивностью изображения, когда все пиксели окрестности принадлежат одному классу. В этом случае пиксель считается либо белым, либо черным в зависимости от специфики анализируемых изображений и значений порога яркости соседних пикселей. Метод Bernsen имеет ряд недостатков: после обработки монотонных областей яркости могут формироваться сильные паразитные помехи, в некоторых случаях приводящие к появлению ложных черных пятен.

#### *Метод Niblack*

Идея данного метода состоит в расчете порога яркости с учетом локальных среднего значения и среднеквадратического отклонения значений яркости [7]. Порог яркости в точке  $(x, y)$  рассчитывается следующим образом:

$$
T_{\text{Niblack}}(x, y) = m(x, y) + k \cdot s(x, y), \tag{2}
$$

где  $m(x,y)$  – локальное среднее значение яркости пикселей в окрестности точки  $(x,y),$ 

 $s(x, y)$  – локальное среднеквадратическое отклонение (СКО) значений яркости пикселей в окрестности точки  $(x, y)$ ,

 $k$  – коэффициент, определяемый эмпирически и учитывающий, какую часть границы объекта взять в качестве самого объекта.

Выбор размера окрестности для расчета локальных статистик определяется балансом между сохранением локальных деталей изображения и снижением влияния шума на результат бинаризации.

#### *Метод Sauvola*

Это улучшенный метод Niblack, предотвращающий наложение шума на объект и дающий более точное отделение объекта от фона [8]. В этом методе для обработки изображения, вместо квадратного окна, используется круглое окно радиусом R. Порог яркости в точке  $(x, y)$  рассчитывается по формуле:

$$
T_{Sauvola}(x, y) = m(x, y) \cdot \left(1 - k \cdot \left(1 - \frac{s(x, y)}{R}\right)\right),\tag{3}
$$

где  $k$  – положительный коэффициент, значение которого определяется эмпирически (обычно принимается  $k = 0.5$ );

R – динамический диапазон локального СКО значений яркости пикселей.

Метод Sauvola превосходит метод Niblack при обработке четких и контрастных изображений, однако показывает худшие результаты в случае малоконтрастных изображений, когда значения яркости пикселей объекта находятся близко друг к другу.

## Memod Wolf

Данный метод основан на методе Sauvola и включает нормировку локального контраста и среднего значения яркости [9]:

$$
T_{Wolf}(x, y) = (1 - k) \cdot m(x, y) + k \cdot M + k \cdot \frac{s(x, y)}{R} \cdot (m(x, y) - M), \tag{4}
$$

где  $k$  -коэффициент, значение которого определяется эмпирически (обычно принимается  $k = 0.5$ :

М - минимальное значение яркости пикселей всего изображения.

## Memod NICK

Данный метод предложен в [9] и основан на методе Niblack. Авторы данного метода утверждают, что он может давать наилучшие результаты для темных изображений с малым контрастом. При этом на бинарном изображении не будут появляться ложные темные пятна. Порог яркости в точке  $(x, y)$  определяется как:

$$
T(x, y) = m(x, y) + k \sqrt{\psi^2(x, y)},
$$
\n(5)

где  $k$  – коэффициент, выбирающийся, как в методе Niblack;

 $\psi^2(x, y)$  – локальный средний квадрат значений яркости пикселей в окрестности точки  $(x, y)$ .

## Результаты экспериментальных исследований

Рассмотренные методы адаптивной бинаризации были реализованы в среде MatLab в виде функций и встроены в программу сегментации изображений ИЦХ препаратов. Данные методы были реализованы с использованием описанного в [10] метода быстрого расчета локальных статистик изображения, что существенно снизило время работы программы.

В ходе экспериментальных исследований было установлено, что для выделения каждого из двух типов клеток: с окрашенными и неокрашенными ядрами - необходимо использовать разные методы или, по крайней мере, разные параметры одного метода. Для каждого метода было оценено время обработки одного изображения (с размерами 1200×1600 пикс.) и рассчитана погрешность бинаризации по формуле:

$$
\delta = \frac{|S_{true} - S_{method}|}{S_{true}} \cdot 100\% \tag{6}
$$

где  $S_{true}\,$  – действительное значение общей площади клеток (получено для данного изображения сегментацией по глобальному порогу, подобранному вручную);

 $S_{method}$  – значение общей площади клеток после бинаризации исследуемыми методами.

Параметры и показатели качества для трех лучших алгоритмов адаптивной бинаризации для решения задач выделения областей клеток с окрашенными и неокрашенными ядрами представлены в таблицах 1 и 2.

*Таблица 1* 

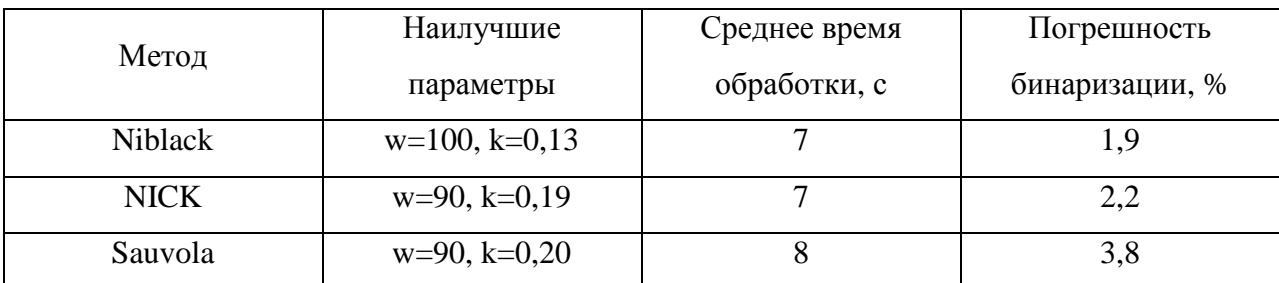

Методы, применимые для выделения областей окрашенных клеток

*Таблица 2* 

| Метод          | Наилучшие          | Среднее время | Погрешность    |
|----------------|--------------------|---------------|----------------|
|                | параметры          | обработки, с  | бинаризации, % |
| <b>Bernsen</b> | $w=100$            | 132           |                |
|                |                    |               |                |
| <b>NICK</b>    | $w=110$ , $k=0,27$ | ŏ             |                |
| <b>Niblack</b> | $w=120$ , $k=0,25$ | O             | 2,8            |

Методы, применимые для выделения областей неокрашенных клеток

На основе данных, приведенных в таблицах 1 и 2, для выделения клеток с окрашенными ядрами был выбран метод Niblack (w=100, k=0,13), а для выделения клеток с неокрашенными ядрами – метод NICK (w=110, k=0,27), т.к. они имеют наименьшие относительные погрешности бинаризации и небольшое время обработки одного изображения.

Результат адаптивной бинаризации при применении выбранных методов не зависит от незначительных изменений условий регистрации изображений, что в итоге делает разработанный алгоритм сегментации микроскопических изображений ИЦХ препаратов нечувствительным к колебаниям входных параметров.

## **Список литературы**

- 1. Ведунова М.В. Иммуноцитохимические методы исследований в клеточных культурах и тканях. Электронное методическое пособие. Нижний Новгород: Изд-во Нижегородского государственного университета им. Н.И. Лобачевского, 2011. 30 с. Режим доступа: http://www.unn.ru/pages/e-library/methodmaterial/2010/113.pdf (дата обращения 01.01.2015).
- 2. Хериет Э.Р., Гаттер К.С. Иммуноцитохимия: световая микроскопия. Режим доступа: http://www.histopathology.narod.ru/documents/immunocytochemistry\_\_light\_micr oscopy.html (дата обращения 01.01.2015).
- 3. Клименко Н.С., Артюхова О.А., Амелькина Е.Ю., Самородов А.В. Алгоритм автоматической обработки изображений иммуноцитохимических препаратов молочной железы для определения гормонального статуса рака // Наука и образование. МГТУ им. Н.Э. Баумана. Электрон. журн. 2013. № 2. DOI: 10.7463/0213.0529424
- 4. Самородов А.В., Артюхова О.А., Добролюбова Д.А., Клименко Н.С., Амелькина Е.Ю., Войнова Н.А., Славнова Е.Н. Автоматизированный комплекс определения гормонального статуса рака молочной железы методом иммуноцитохимии // Наука и образование. МГТУ им. Н.Э. Баумана. Электрон. журн. 2013. № 12. DOI: 10.7463/1213.0628098.
- 5. Allred D.C., Harvey J.M., Berardo M., Clark G.M. Prognostic and predictive factors in breast cancer by immunohistochemical analysis // Modern Pathology. 1998. Vol. 11. No. 2. P. 155- 168.
- 6. Ruifrok A.C, Johnston D.A. Quantification of histological staining by color deconvolution // Analytical and quantitative cytology and histology. 2001. Vol. 23. No. 4. P. 291-299.
- 7. Trier O. Goal-directed evaluation of binarization methods // EEE Transactions on Pattern Analysis and Machine Intelligence. 1995. Vol. 17. No. 12. P. 1191-1201.
- 8. Sauvola J., Pietikäinen M. Adaptive document image binarization // Pattern Recognition. 2000. Vol. 33. P. 225-236.
- 9. Khurshid K., Siddiqi I., Faure C., Vincent N. Comparison of Niblack inspired Binarization methods for ancient documents // Proceedings of SPIE. 2009. Vol. 7247. Paper No. 7247.
- 10. Артюхова О.А., Самородов А.В. Разработка алгоритма автоматической сегментации флуоресцентно-микроскопических изображений препаратов клеточных

культур для задач микробиологии // Наука и образование. МГТУ им. Н.Э. Баумана. Электрон. журн. 2013. № 6. DOI: 10.7463/0613.0574140.